# A Computerized Excel Spreadsheet Program for Monitoring Students' Grades and Attendance

#### Abdulmajied Balkash

Management Information System Department Qassim University Buraidah, P.O. Box 6633, K.S.A Email: d.balkash [AT] gmail.com

Abstract—This Program designed to automate and transform the administrative works and manual procedures carried out by faculty members during the semester, as well as to prepare the file requirements for the courses. By using the Excel program. The faculty member can obtain many reports or lists such as list of deprivation, course statistics and course report

## Keywords: Database; DBMS; MS Excel;

#### I. INTRODUCTION

The faculty member of the university is the most important part of the educational process. In addition to scientific research, the faculty member has different tasks involves, transferring information, experience and knowledge to the students, more over, many repetitive tasks such as recording the attendance during the lectures and writing the midterm and final exams. After the completion of the process of writing or documentation, then spend more effort and time to obtain the semester test scores and statistical reports. At the end of the semester, he prepares the denied lists, the total score of the semester work, the result as well as the final report of the course and all the reports of the requirements for academic accreditation. As long as these reports and lists are manually completed, they are not free of errors.

The purpose of this program is to develop, speed and increase the accuracy of faculty performance in the work to complete those lists and sheets or various reports needed during the semester. Thus, the provision of this computerized program to faculty members will facilitate the completion of these tasks to get error-free reports very quickly. In the following, we present the main reports and lists provided by this program.

#### 1.1. Attendance sheets

Each sheet is a list of student names and other required data. The attendance lists are required in lectures, in final exams, also to follow-up absence form, the lists of the denied, and withdrawn, and the final attendance sheets for the requirements of the course file.

### 1.2. Lists of grades

Lists are containing the student grades data that includes; semester tests, final exam sheets, semester scores, final result with points written and grades, passed reports, returnees' statements, assistant statements, grade report, final scores for the courses enrolled by the student.

# 1.3. Statistical summary for the course outcome

The program contains course statistics with diagrams. It also contains a summary of result with diagrams for the midterms and results of the course.

#### 1.4. Statements for the teacher

It is a list used by faculty members, including the results of the tests for all the groups in charge of teachers, list of the weekly lectures of teachers and list of exams monitor.

## 1.5. Set charts

Diagrams are describing, charts to compare the pass rate of all groups in the same course, charts for all semester tests, charts of the final points and chart of goodness of fit.

#### 1.6. Group reports

A number of reports can be produced by the program, including; a report for the national accreditation in Arabic, another in English, a report for the international accreditation in Arabic, another in English, a matrix for national accreditation in Arabic, another in English language, a report about tools measurement application, and obtaining final results. The "Rubric" and results analysis report.

# 1.7. Statistical tests

The program includes a number of important statistical tests, such as a homogeneity test to compare students' levels among different groups or courses, a comparison test between two pass rates for two groups or courses, a comparison test between semester grades, final test scores for any groups or course.

#### II. PROBLEM STATEMENT

With the increasing of tasks load. As well as the increasing of students and the groups assigned to teacher by the faculty during the semester, and for the need of report by college administration and the academic accreditation unit for various reports, which is the faculty member must accomplish and deliver in a timely manner. It was necessary to find and design an electronic program to accomplish those administrative tasks accurately, quickly, and to get the necessary reports on time.

The reports submitted by the faculty member during the semester were still manually paper-based, and the accuracy required in their data is not available, these reports converted to electronic copies by using the scanner and then re-copied to a file that may exceed 300 pages.

Hard documents are cannot be relied upon as a database when needed, particularly with regard to absences, semester or final grades and other important data. Handouts, lists or manual reports by a faculty member in a traditional manner are often inaccurate, due to many unintended errors such as the lists of the denied, the rates of denied or the outcome of the semester grades, as well as the result and academic assessments, and the reports required for academic accreditation. If you need to modify some grades in order to modify the points or modify the pass rates, this requires a full and accurate review of all grades of the students and requires great time and effort.

#### III. ADVANTAGES OF MICROSOFT EXCEL

Microsoft Excel is one of the most important programs in the Microsoft Office suite. As we know as users of excel it used in statistics, mathematics, and graphics. It is also a powerful database management program no less important than Microsoft Access, it contains many database functions, logical, and time functions. In this scientific paper, we used Excel as a database program.

Excel program has many advantages, including:

- 3.1. A large number of worksheets can managed as needed in a single file.
- 3.2. It can import and export various data types from and to all windows programs.
- 3.3. It has a high level of security for specific papers or a specific range of cells or for the whole file.
- 3.4. Ease of linking worksheets or cells together by using codes.
- 3.5. Hyperlink technology is available, to link the worksheets together or with files from windows programs.
- 3.6. The possibility of protecting cells that contain codes and hide it.
- 3.7. The possibility of hiding some important fields or columns that we do not want to appear.

- 3.8. Possibility to install the fields and columns that we want to show the top and right or left of the tables as addresses.
- 3.9. Validation rules can be included to increase security and to prevent input errors.
- 3.10. Conditional formats are available to distinguish important data, whether inputs or outputs.
- 3.11. Contains many functions of databases, in addition to logical functions, mathematical and statistical. Can also be create new function when needed.

The monitoring program consists of dozens of papers linked together with code to form an integrated data processing and reporting file. The main screen of the program contains many keys, which allow us to move between all components of the program. These keys are cells that cross-linked to all tables, reports, and statistics. All worksheets linked to the main screen of the program, so that the user controls the program components through that screen. The general layout of the main screen of the program shown in Figure (1) below:

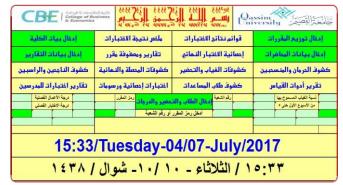

Figure (1): The main screen of the program

The green keys on the screen are to open the input tables. The yellow keys are to open tables, and reports, while the light blue keys are using for data entry. Finally, empty yellow keys contain important code related to the input data.

### IV. INPUTS AND OUTPUTS OF PROGRAM

The working sheets in the program divided into two main groups. First inputs set and second output set.

#### 4.1. Input range

- 4.1.1. College data inputs include courses, scientific departments, lecture rooms, faculty data. These data are semistatic and sometimes need to be update, but they change from one faculty to another.
- 4.1.2. Data input of the study population assigned by the faculty member at the beginning of each semester, the data of the students in each division. The data is entire by using the copy and paste feature only to preserve the formats applied to the input tables and the collection of input cells.

4.1.3. Data input, reporting, attendance and grades. These data entered after the lectures performed or after the tests performed and corrected.

#### 4.2. Output Set

After completing the data entry and making sure that there are no mistakes during the input proses, we get the necessary reports and statistics correctly. From these outputs:

- 4.2.1. Outputs in the form of reports, statistics or statistical tests and only require the entering of the group number, or the code of the course, and then print the report.
- 4.2.2. Outputs in the form of lists or sheets, it requires entering of the group number, or the code of the course then run the application to select the students of the group or students of the course, then print or save it.

The following diagram represents the scheme for the program:

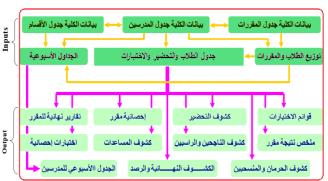

Figure (2): The program outline

The program used during the previous semesters by the faculty members of the quantitative methods unit at the faculty of economics and administration at the University of Al-Qassim, to identify the weaknesses or imbalances points. According to user feedback and suggestions, an integrated vision of the proposed software adopted.

#### V. MECHANISM OF ACTION OF THE PROGRAM

After entering the data of students lists, attendance, marks of midterms and final exams, as well as the data of required reports. We enter the number of any group or code of any course or university code for every student or the name of every faculty member, then all statements and reports relating to the input statement will be fully prepared. The following points explained the mechanism of the program:

- 5.1. The program calculates absenteeism rates consistently and refers to students who have exceeded the allowed percentage of absenteeism before the end of the semester and identifies the list of denied that will be handed to student affairs.
- 5.2. The program calculates the degree of the semester work by combining the degree of laboratory test or

participation with the degrees of the quizzes and the approved semester tests degree, and then approximate the fractions.

- 5.3. The program combines the grade of the semester work with the final test score, and then gives the final grade figure and written.
- 5.4. The program can add one mark, two or more, automatically according to the instructions of the college administration, to those who need to pass or to modify the grade

#### VI. RULES AND CONDITIONS FOR USING THE PROGRAM

Each set of code in the program has specific capabilities, which are using or operating within a specified number of rules or conditions governing it. Accordingly, the program designed to fit the curriculum of the teaching process in the university in terms of the number of midterm and quizzes as well as the number of students in the group. Note that program capacity can be change as needed. The rules are:

- 6.1. The maximum number of quizzes is eight.
- 6.2. The program select the best high demanded number out of the eight, (quizzes scores are equal).
  - 6.3. The program select all quizzes when are not equal.
  - 6.4. The maximum number of midterms is three.
- 6.5. The program select the best high tow midterm out of the three, (midterm scores are equal).
  - 6.6. The program select all midterm when are not equal.
- 6.7. If the grades of the semester works (semester tests, laboratory, home works and quizzes) grouped, then there is a specific field for it, the.
- 6.8. The maximum marks of the midterm tests score may be one of the following: 10, 15, 20, 25, 30, 35, and 40.
- 6.9. The maximum marks of the final test score may be one of the following: 30, 40, 50, 60, and 70.

# VII. POOGRAM DESIGN

The database consists of the following basic tables (courses, academic departments, faculty members, students, classrooms, lecture and test timetables, academic year timetables and weekdays). The following figure (3) is a chart describing the nature of relationships between these tables.

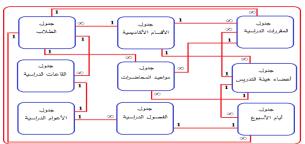

Figure (3): Relations between database tables

The following shows some of the lists and reports that be obtained from the program and are consisted with the data of semester II 372 for the academic year 1437.

To get a report for the results of the group's tests taught by any teacher, see Figure (4), you can enter the name of the teacher on the main screen, and then press the "Teacher Test Reports" button.

| <u>w</u>               | هيئة التدري      | -           | التي يدر،<br>بونس وا |              |            | تقرير بنتائم ا                   |              |
|------------------------|------------------|-------------|----------------------|--------------|------------|----------------------------------|--------------|
| 1438/1437              | العام الدراسي:   |             |                      |              |            | الاهتصاد والإدارة                | <u> کلیة</u> |
| الثاني                 | القصل الدراسي:   |             | لنهائية              | النتيجة ا    |            | ات / وحدة الأساليب الكمية        | نظم المعلوه  |
| الدرجة العظمى للاختبار | نسبة النجاح      | عد الناجمين | عدد المتقدمين        | عدد المسجلين | رمز المقرر | اسم المقرر                       | رقم الشعبة   |
| 100                    | 0.54             | 20          | 37                   | 56           | کمی ۲۰۰۳   | مبادئ التحليل الكمي ٢            | 2014         |
| 100                    | 0.73             | 36          | 49                   | 56           | إحص ١٣٤    | الإحصاء في الاقتصاد والإدارة (١) | 2031         |
| 100                    | 0.71             | 27          | 38                   | 47           | إحص ١٢٤    | الإحصاء في الاقلصاد والإدارة (١) | 2033         |
| 100                    | 1.00             | 43          | 43                   | 44           | إحص ٢٣٥    | الإحصاء في الاقتصاد والإدارة (٢) | 2038         |
|                        | عميد الكلية      |             |                      |              |            | رئيس القسم                       |              |
| بيم العضيب             | د. محمد بن إبراه | الاسم:      |                      |              |            | أ. أحمد عبدالله الحجاج           | الاسم:       |
|                        |                  | التوقيع:    |                      |              |            |                                  | التوقيع      |

Figure (4): Report the results of groups studied by a member

For a weekly lecture timetable shown in figure (5), for any teacher, enter the name of the teacher on the main screen, then press the "teacher test reports" and "teacher weekly timetable". If the teacher's weekly lecture timetable appears on the main screen blank, this indicates that the teacher's data not entered.

|              |              |           | س         | ئة التدري     | , ھي     | ضرات عضو    | جـدول محــا         | محمال قعمام                        |
|--------------|--------------|-----------|-----------|---------------|----------|-------------|---------------------|------------------------------------|
| 438/1437     | عام الجامعي: | الثاني لل | دراسي:    | القصل ال      |          |             |                     | كلية الاقتصاد والإدارة             |
| ب الكمية     | حدة الأساليب | ومات / و  | نظم المعا | القسم:        |          |             |                     | وحدة الخدمات التعليمية             |
|              |              |           |           |               |          |             | عبد المجيد علي بلكش | الأســــم:                         |
| 0            | ت / عملي     | تطبيقا    | 12        | اعات: النظرية | عدد الس  |             | أستاذ مساعد         | الوظيـــفة:                        |
| مدة المحاضرة | الثوع        | النشاط    | القاعة    | رقم الشعبة    | اليوم    | التوقيت     | رمز المقرر          | اسم المقرر                         |
| 1.5          | طلاب         | نظري      | 206ب      | 1926          | الأنتين  | 08:00-09:15 | ريض ١٣٢             | الرياضيات في الطوم الاجتماعية (٢)  |
| 1.5          | طلاب         | نظري      | 206ب      | 1926          | الأريعاء | 08:00-09:15 | ریض ۱۲۲             | الرياضيات في العلوم الاجتماعية (٢) |
| 1.5          | طلاب         | نظري      | 201ب      | 2030          | الأحد    | 08:00-09:15 | إحص ١٣٤             | الإحصناء في الاقتصناد والإدارة (١) |
| 1.5          | طلاب         | نظري      | 201ب      | 2030          | الخميس   | 08:00-09:15 | إحص ١٣٤             | الإحصناء في الاقتصناد والإدارة (١) |
| 1.5          | طلاب         | نظري      | 206ر      | 2039          | الأحد    | 11:45-01:00 | إحص ٢٣٥             | الإحصناء في الاقتصناد والإدارة (٢) |
| 1.5          | طلاب         | نظري      | 206ر      | 2039          | الخميس   | 11:45-01:00 | إحص ٢٣٥             | الإحصناء في الاقتصناد والإدارة (٢) |
| 1.5          | طلاب         | نظري      | 206ب      | 2041          | الأثنين  | 09:25-10:40 | إحص ٢٣٥             | الإحصاء في الاقتصاد والإدارة (٢)   |
| 1.5          | طلاب         | نظري      | 206ب      | 2041          | الأريعاء | 09:25-10:40 | إحص ٢٣٥             | الإحصناء في الاقتصناد والإدارة (٢) |

Figure (5): Weekly lecture timetable for a faculty member

To get any of the following lists shown in figure (6), figure (7), until figure (19), for a specific group, enter the group number in the main screen, and press the appropriate key.

| Γ.  |       |       | •     |     |      | ,    |       | .51   |       |    |      |       |        | Ý    | 104 | لير     | ير ا | ,     | الت | ٠. | 'n۷  |       |       |    | * 1. W                                |                | ,      |
|-----|-------|-------|-------|-----|------|------|-------|-------|-------|----|------|-------|--------|------|-----|---------|------|-------|-----|----|------|-------|-------|----|---------------------------------------|----------------|--------|
| 1   | 6     | 14    | 38    | 14. | 3/   | -    | إسو   | الدر  | العام |    |      |       |        |      |     |         |      |       |     |    |      |       |       |    | اد والإدارة                           | للية الاقتصا   | _      |
| عبة | ، الش | رقه   |       | 4   | ثأتي | ىي ا | ذراء  | مل ال | الغص  |    |      |       |        |      |     |         |      |       |     |    |      |       |       |    | / وحدة الأساليب الكمية                | نظم المعلومات  | قسم: ن |
| 2   | 032   | 2     |       | ۱۲  | ن ؛  | إحص  | زر:   | المة  | رمز   |    | 5    | فرر   | ے البا | ساعة | عدد |         |      |       |     |    |      |       |       |    | فَتَصاد والإدارة (١)                  | الإحصاء في الإ | مقرر:ا |
|     | قامىر | وع ال | لأسيه | 1   |      | رابع | رع ال | لأسني | 1     |    | ئالث | وع ال | الأست  |      |     | ئاتي    | وع ا | الأست |     |    | لأول | رع ال | الأسب |    | محمد سالم حسن سعيدان                  |                |        |
| тн  | WE    | TU    | МО    | SU  | тн   | WE   | ΤU    | MO    | SU    | тн | WE   | ΤU    | МО     | SU   | тн  | WE      | TU   | мо    | SU  | тн | WE   | τυ    | МО    | SU | اسم الطالب                            | رقم الطالب     | تسلسل  |
| ٦   |       |       | ġ     | ė   | δ    |      |       | ġ     | ح     | ε  |      |       | ح      | τ    | τ   |         |      | ė     | غ   | غ  |      |       |       |    | فوزان بن فالح بن هلال المضيله المطيري | 351109129      | - 1    |
| r   |       | _     | ζ     | τ   | غ    |      |       | τ     | 7     | 2  |      |       | غ      | τ    | c   | L       |      | غ     | τ   | غ  |      | L     |       |    | مصدين عبدالرحمن بن ابراهيم النميس     |                |        |
| ٦   |       | _     | ζ     | ζ   | ζ    |      |       | ζ     | ζ     | ζ  |      |       | ۲      | Σ    | ۲   |         |      | ζ     | ζ   | غ  |      |       |       |    | سلامین علی بن عبدالـزیز الرییس        |                | 3      |
| غ   |       | _     | غ     | τ   | τ    |      |       | τ     | 7     | ζ  | ┖    |       | 7      | غ    | غ   | L       |      | غ     | غ   | غ  |      | ┖     |       |    | معاذبن عبدالكريم بن محمد الخطيب       |                | 4      |
| ζ   |       | _     | ζ     | ۲   | ۲    |      |       | ζ     | ė     | ۲  |      |       | ۲      | ζ    | ۲   |         |      | غ     | غ   | غ  | _    | _     |       |    | مذكر بن هوف بن مذكر القحطاني          |                | 5      |
| τ   |       | _     | ζ     | τ   | τ    |      |       | τ     | 7     | 5  | ╙    |       | τ      | τ    | 5   |         |      | τ     | 5   | څ  |      |       |       |    | عبدالله بن أحمد بن عبدالله السليم     |                | 6      |
| ۲   |       | _     | ζ     | ۲   | ۲    |      |       | ζ     | 7     | τ  | ┖    |       | ۲      | ζ    | ۲   | $\perp$ |      | ۲     | ۲   | غ  | _    | ┖     |       |    | فهد بن عبد الحزيز بن بن فهد السلوم    |                |        |
| τ   |       | _     | غ     | τ   | τ    |      |       | τ     | 5     | ζ  |      |       | 5      | τ    | τ   |         |      | غ     | ٤   |    |      |       |       |    | خالد بن فرحان بن بن در هوم الحربي     |                |        |
| τ   |       |       | غ     | τ   | ۲    |      |       | غ     | غ     | ح  |      |       | غ      | ζ    | ٦   |         |      | ح     | ٦   | غ  |      |       |       |    | ريان بن عبدالمصن بن على الجاس         | 361110098      |        |
| τ   |       |       | ζ     | τ   | τ    |      |       | τ     | τ     | τ  |      |       | 5      | τ    | τ   |         |      | غ     | τ   | غ  |      |       |       |    | عبدالله بن على بن عبدالله المدالله    |                |        |
| ٦   |       |       | غ     | τ   | ۲    |      |       | τ     | ٦     | ٦  |      |       | غ      | ζ    | ٦   |         |      | غ     | ح   | غ  |      |       |       |    | سلطان بن عبدالله بن سجد الحبسوني      |                | - 11   |
| τ   |       |       | τ     | τ   | 5    |      |       | ٤     | τ     | ٦  |      |       | τ      | τ    | τ   |         |      | τ     | τ   | څ  |      |       |       |    | يزيد بن سالم بن بن مسد الحربي         | 362114784      | 12     |
| ٦   |       | _     | ζ     | ۲   | ح    |      |       | غ     | ح     | ۲  |      |       | ح      | 7    | ۲   |         |      | ۲     | ۲   | ۲  |      |       |       |    | طلال بن فيصل بن عبدالكريم الفنا       |                |        |
| τ   |       |       | غ     | τ   | 7    |      |       | τ     | 7     | ٦  |      |       | 5      | 5    | τ   |         |      | τ     | ٦   | ٤  |      |       |       |    | على سلمان فيصل الجوابرة               | 362118632      | 14     |
| 7   |       |       | ė     | 2   | ح    |      |       | τ     | 2     | ۲  |      |       | ٦      | 2    | τ   |         |      | ė     | غ   | غ  |      |       |       |    | ريان بن تركي بن غرم ال غرم الغامدي    | 362118652      | 15     |
| ٤   |       |       | غ     | ٤   | ٤    |      |       | ٤     | ٤     | ٤  |      |       | ε      | ٤    | ٤   |         |      | ٤     | ٤   | ٤  |      | Г     |       |    | احمد بن يحي بن سعيد مصنوي             | 371116968      | 16     |

Figure (6): The daily lecture attendance list of one group

|            |          | دراسي:  | العام ال |    |    |      |         |        | ي    | . و ع | لأسي   | ير ا  | in:    | 11.    | ۱ä۷     |        |   |   | اد والإدارة                           | لية الاهتد   | 2      |
|------------|----------|---------|----------|----|----|------|---------|--------|------|-------|--------|-------|--------|--------|---------|--------|---|---|---------------------------------------|--------------|--------|
| رقم الشعية | ي الثاني | الدراس  | القصر    |    |    |      |         |        |      |       |        |       |        |        |         |        |   |   | / وحدة الأساليب الكمية                | ظم المعلومات |        |
| 2032       | إحص ١٢٤  | لمقرر:  | رمز ا    |    | 5  | ر    | ت المقر | . ساعة | æ    |       |        |       |        |        |         |        |   |   | لاقتصاد والإدارة (١)                  | الإحصاء في ا | قرر:   |
| 16         | ن بالكشف | السجليز |          |    |    | بوع) | في الأ. | ورات   | الحض | ن عد  | يعبر د | لمئذل | لرقم ا | سية (ا | ع الدرا | لأسابي |   |   | محمد سالم حسن سعيدان                  | لمقرر: 🕝     | ستاذ ا |
| ملاحظات    | الغياب%  | الحضور  | الغياب   | 15 | 14 | 13   | 12      | 11     | 10   | 9     | 8      | 7     | 6      | 5      | 4       | 3      | 2 | 1 | اسم الطائب                            | رقم الطالب   | شل     |
| مضحب       | 0.27     | 22      | 8        |    |    |      | 1       | 3      | 1    | 3     | 3      | 2     | 2      | 1      | 2       | 3      | 1 | 0 | فرزان بن فالح بن هلال المصيله المطيري | 351109129    |        |
|            | 0.27     | 22      | 8        |    |    |      | 1       | 2      | 1    | 2     | 2      | 3     | 2      | 3      | 2       | 2      | 2 | 0 | مصدين عبدالرحين بن ابراهم التميس      | 351112436    |        |
|            | 0.10     | 27      | 3        |    |    |      | 1       | 3      | 1    | 3     | 2      | 3     | 2      | 3      | 3       | 3      | 3 | 0 | سطامين على بن عبالعزيز الربيش         | 351113063    |        |
| محروم      | 0.67     | 10      | 20       |    |    | 3 3  | 1       | 0      | 0    | 1     | 2      | 0     | 0      | 1      | 3       | 2      | 0 | 0 | معاذين عبدالكريمين محمد الخطيب        |              |        |
| منسحب      | 0.17     | 25      | 5        |    |    |      | 1       | 2      | 1    | 3     | 3      | 3     | 3      | 3      | 2       | 3      | 1 | 0 | منكرين هوف بن منكر القطائي            | 352109014    |        |
| منسحب      | 0.10     | 27      | 3        |    |    |      | 1       | 3      | 1    | 3     | 3      | 1     | 3      | 3      | 3       | 3      | 3 | 0 | عبدالله ين أحمد ين عبدالله السليم     | 352113615    |        |
| محروم      | 0.03     | 29      | 1        |    |    |      | 1       | 3      | 1    | 3     | 3      | 3     | 3      | 3      | 3       | 3      | 3 | 0 | فهد بن عبد الحزيز بن بن فهد السليم    | 361108729    |        |
|            | 0.33     | 20      | 10       |    |    | 3    | 1       | 3      | 1    | 1     | 2      | 1     | 2      | 2      | 3       | 3      | 1 | 0 | خالد بن فرحان بن بن برهوم الحربي      | 361109290    |        |
|            | 0.27     | 22      | 8        |    |    |      | 0       | 3      | 1    | 3     | 3      | 1     | 3      | 2      | 1       | 2      | 3 | 0 | ريان بن عبدالمصن بن على الجاسر        | 361110098    |        |
|            | 0.23     | 23      | 7        |    |    |      | 0       | 2      | 1    | 3     | 3      | 1     | 2      | 3      | 3       | 3      | 2 | 0 | عباله بن على بن عباله السالة          | 361112192    | 1      |
|            | 0.30     | 21      | 9        |    |    |      | 1       | 3      | 1    | 1     | 2      | 2     | 2      | 2      | 3       | 2      | 2 | 0 | سلمان بن عبداله بن سجِد الحِسرني      | 362114321    | 1      |
|            | 0.27     | 22      | 8        |    |    |      | 1       | 2      | 1    | 1     | 3      | 1     | 2      | 3      | 2       | 3      | 3 | 0 | يزيد بن سالم بن بن مسح الحربي         | 362114784    | 1      |
| محروم      | 0.04     | 26      | 1        |    |    |      | 1       | 3      | 1    | 2     | 2      | 2     | 3      | 3      | 2       | 3      | 3 | 1 | طلال بن قِصل بن عبدالكريم الفا        | 362118540    |        |
| محروم      | 0.10     | 27      | 3        |    |    |      | 1       | 3      | 1    | 2     | 3      | 3     | 3      | 2      | 3       | 3      | 3 | 0 | على سلمان فوسل الجوايرة               | 362118632    | 14     |
|            | 0.17     | 25      | 5        |    |    |      | 1       | 3      | 1    | 2     | 3      | 3     | 3      | 2      | 3       | 3      | 1 | 0 | ريان بن تركي بن غرم ال غرم النامدي    | 362118652    | 15     |
| فوق المسمو | 0.97     | 1       | 29       |    |    |      | 0       | 0      | 0    | 0     | 0      | 0     | 0      | 0      | 0       | 1      | 0 | 0 | أحمد بن يحيي بن سعيد مصموي            | 371116968    | 16     |

Figure (7): Weekly lecture attendance list of one group

|         |              |              | ت الفصلية             | الأختباران    | كشف بنتائج                         |                 |                       |
|---------|--------------|--------------|-----------------------|---------------|------------------------------------|-----------------|-----------------------|
|         |              |              |                       | كمية          | ة نظم المعلومات / وحدة الأساليب ال | لاقتصاد والإدار | كلية الا              |
|         | الثاتي       | القصل:       |                       | العام الدراسي | إحص ١٢٤                            | قم المقرر:      | رمز ورة               |
|         |              |              | 11                    | عدد المتقدمين | 2032                               | عبة:            | قم الشا               |
|         |              | عدد المسجلين | 5                     | عدد الناجمين  | محمد سالم حسن سعيدان               |                 | أستأذ اله             |
|         |              | 16           | 0.45                  | نسبة النجاح   | الإحصاء في الاقتصاد والإدارة (١)   | قرر:            | سم المة               |
| ملاحظات | نسبة الغياب% | عدد الحضورات | الاختبار القصلي الأول | عدد الغيابات  | اسم الطالب                         | رقم الطالب      | نسلسل                 |
| متسحب   | 0.27         | 22           | غائب                  | 8             |                                    | 351109129       | 1                     |
|         | 0.27         | 22           | 8.25                  | 8             |                                    | 351112436       | 2<br>3<br>4<br>5<br>6 |
|         | 0.10         | 27           | 5                     | 3             |                                    | 351113063       | 3                     |
| محزوم   | 0.67         | 10           | 6.5                   | 20            |                                    | 351116913       | 4                     |
| متسحب   | 0.17         | 25           | غائب                  | 5             |                                    | 352109014       | 5                     |
| متسحب   | 0.10         | 27           | غائب                  | 3             |                                    | 352113615       | 6                     |
| محزوم   | 0.03         | 29           | غائب                  | 1             |                                    | 361108729       | 7                     |
|         | 0.33         | 20           | 8.25                  | 10            |                                    | 361109290       | 8                     |
|         | 0.27         | 22           | 6.5                   | 8             |                                    | 361110098       | 9                     |
|         | 0.23         | 23           | 14.5                  | 7             |                                    | 361112192       | 10                    |
|         | 0.30         | 21           | 11                    | 9             |                                    | 362114321       | 11                    |
|         | 0.27         | 22           | 2                     | 8             |                                    | 362114784       | 12                    |
| محزوم   | 0.04         | 26           | غائب                  | 1             |                                    | 362118540       | 13                    |
| محزوم   | 0.10         | 27           | 5                     | 3             |                                    | 362118632       | 14                    |
|         | 0.17         | 25           | 6.5                   | 5             |                                    | 362118652       | 15                    |
|         | 0.97         | 1            | 10.75                 | 29            |                                    | 371116968       | 16                    |
|         |              | المقرر       | توقيع مدرس            |               |                                    |                 |                       |

Figure (8): List of the first semester test scores of one group

We need the above list shown in figure (8) to announce the results. The students' names appear to be unlisted, there is an option to hide or show names.

|             | ختبار                 | ضور في الا | كشف بأسماء الطلاب الد                    |                |         |
|-------------|-----------------------|------------|------------------------------------------|----------------|---------|
| 1438/1437   | العام الدراسي:        | 105≏       | د والإدارة                               | لية الاهتصا    | 2       |
| الثاني      | الفصل الدراسي:        | رقم الشعبة | . / وحدة الأساليب الكمية                 | نظم المعلومات  | فسم     |
|             | الاختبار الفصلي الأول |            | ي العلوم الاجتماعية (٢)                  | الرياضيات فم   | مقرر:   |
| ریض ۱۲۲     | لين في الكشف 11       | عدد المسجا | أحمد عبدالله الحجاج                      | لمقرر:         | أستاذ ا |
| حالة الطالب | توقيع الطالب          | الحضور     | اسم الطالب                               | رقم الطالب     | تسلسل   |
|             |                       |            | عبدالله بن خالد بن عبدالله الفنيخ        | 331102529      | 1       |
| محزوم       |                       |            | عيدالرحمن بن عيدالله بن حمد العرفج       | 331106963      | 2       |
| محزوم       |                       |            | محمد معاذ محمد احمد                      | 332120858      | 3       |
|             |                       |            | خالد بن حمود بن رشيد الحربي              | 341103650      | 4       |
|             |                       |            | غلاب بن عبدالله بن غلاب الحربي           | 341110439      | 5       |
|             |                       |            | عبدالمجيد بن عبدالحزيز بن عبدالله البطى  | 351109651      | 6       |
| منسحب       |                       |            | ابراهيم بن عبدالعزيز بن ابراهيم العواد   | 351111651      | 7       |
| منسحب       |                       |            | عيدالله بن بن بن عيدالحزيز بن مسلم الفرج | 352120115      | 8       |
|             |                       |            | محمد بن يوسف بن بن محمد السليم           | 361110149      | 9       |
|             |                       |            | أحمد بن عبدالمحسن بن عبدالرحمن القاضيي   | 361117904      | 10      |
|             |                       |            | نواف بن خالد بن سليمان الجفن             | 362114950      | 11      |
| عدد الحضور  | عدد الحضور كتابة      | التوقيع    | الاستم                                   | المراقبون      | •       |
|             |                       |            | محمود عبدالعزيز                          |                | 1       |
|             |                       |            | هشام محمد رياض محمد                      | المراقب الثاني | 2       |
| طلاب        | 09:30-10:45           | ١٤         | الثلاثاء - ١ /٧٠/ رجب - ٣٨               | تاريخ الاختبار |         |

Figure (9): Shows the attendance test list of one group

|                 | ليب الكمية                           | نظم المعلومات / وحدة الأسا               | اد والإدارة                         | كلية الاهتر                                  |
|-----------------|--------------------------------------|------------------------------------------|-------------------------------------|----------------------------------------------|
| 2030<br>45<br>6 | الشعبة:<br>عدد الطلاب:<br>المحرومين: | الإحصاء في الاقتصاد والإدارة (١)<br>بلكش | الثاني<br>إحص ١٢٤<br>عبد المجيد علي | فصل الدراسي:<br>رمز المقرر:<br>أستاذ المقرر: |
| ملاحظات         | نسبة الحرمان                         | الأســــم                                | الرقم الجامعي                       | رقم التسلسل                                  |
|                 | 0.93                                 | یکر آنس ۱۱ ۱۱                            | 342119120                           | 1                                            |
|                 | 0.43                                 | محمد بن سعود بن محمد البشري              | 351109157                           | 2                                            |
|                 | 0.80                                 | عبدالعزيز بن عادل بن احمد البورشيد       | 351116515                           | 3                                            |
|                 | 1.00                                 | عصام بن ابر اهيم بن عبدالله الشايع       | 352117288                           | 4                                            |
|                 | 0.43                                 | خالد بن عبدالله بن بن محمد الخويطر       | 361111075                           | 5                                            |
|                 | 0.67                                 | عبدالو هاب بن عبدالله بن محمد التوبيجر ي | 361118183                           | 6                                            |

Figure (10): Shows the students denied list of one group

We need the above list shown in figure (10) at the end of last week of the semester to submit it to the student affairs unit.

|    | إحص ١٢٤           | رمز المقرر:           |            | ان   | س سعيد               | . سالم حــ         | محمد         | نر:    | المحاد | ماد والإدارة                          | كلية الاهت | الكلية:         |
|----|-------------------|-----------------------|------------|------|----------------------|--------------------|--------------|--------|--------|---------------------------------------|------------|-----------------|
|    | 2032              | رقم الشعبة:           | 5          |      | دارة (١)<br>ساعات ال | نصاد والإ<br>عدد ، | ي الافت<br>س |        | 1000   | ﴿ وحدة الأساليب الكمية                | 200        | القسم:<br>لفصل: |
| 16 | عدد الطلاب بالكشف | هانية والنقدير        | لدرجة النا | 1    | الطائب               | درجات              | بار          | ر الإذ | حضو    | Ĭ                                     |            |                 |
|    | ملاحظات           | الدرجة كتابة          | اثنقدير    | رقمأ | الثهائي              | القصلية            | هرم          | غاب    | حضر    | اسم الطّالب                           | رقم الطالب | تسلسل           |
|    | مأعندا            |                       |            |      |                      |                    |              |        |        | فوزان بن فالح بن هلال المصيله المطيري | 351109129  | 1               |
|    |                   |                       |            | 10   |                      | 42                 | 2 8          |        |        | محدين عبدالرحمن بن ابراهم الضيس       | 351112436  | 2               |
|    |                   |                       |            |      |                      | 36                 |              |        |        | سطاء بن على بن عبدالعزيز الرييش       | 351113063  | 3               |
|    | محزوم             |                       |            |      |                      |                    | (X - X)      |        |        | معاذين عبدالكريمين محمد الخطيب        |            | 4               |
|    | مثنيجب            |                       |            |      |                      |                    |              |        |        | مذکر بن هوف بن مذکر القحطاتی          | 352109014  | 5               |
|    | مأعنجاب           |                       |            |      |                      |                    |              |        |        | عيدالله بن أحمد بن عيدالله السليم     | 352113615  | 6               |
|    | محزوم             |                       |            |      |                      |                    |              |        |        | فهد بن عبد الحزيز بن بن فهد السليم    | 361108729  | 7               |
|    |                   |                       |            |      |                      | 48                 |              |        |        | خالد بن فرحان بن بن در هوم الحربي     | 361109290  | 8               |
|    |                   |                       |            |      |                      | 27                 |              |        |        | ريان بن عبدالمحسن بن علي الجاسر       | 361110098  | 9               |
|    |                   |                       |            |      |                      | 58                 | (A - N       |        |        | عيدالله بن علي بن عيدالله المدالله    |            | 10              |
|    |                   |                       |            |      |                      | 47                 |              |        |        |                                       | 362114321  | 11              |
|    |                   |                       |            |      |                      | 29                 | 8 8          |        |        |                                       | 362114784  | 12              |
|    | محزوم             |                       |            |      |                      |                    |              |        |        | ملال بن فيصل بن عيدالكريم الفدا       |            | 13              |
|    | محروم             |                       |            |      |                      |                    |              |        |        | على سلمان فيصل الجوابرة               |            | 14              |
|    |                   |                       |            |      |                      | 39                 |              |        |        | ريان بن تركي بن غرم ال غرم الغامدي    |            | 15              |
|    |                   |                       |            |      |                      | 54                 |              |        |        | الحمد بن بحي بن سعيد مصنوي            | 371116968  | 16              |
|    |                   | رئيس القسم            |            |      |                      | ين المادة          | مدر          |        |        | مثرف المادة                           |            |                 |
|    |                   | . أحمد عبدالله الحجاج | i          |      |                      | ص<br>دسن سعیدا     | 33           | 1      | · NI   | محمد سالم حسن سعدان                   | · NI       |                 |

Figure (11): Shows the degree of the semester work of one group

We need the above list shown in figure (11) at the end of last week of the semester to submit it to the student affairs unit. This is a list showing the total grade of students' semester work, addition to the student denied or withdrawn.

After entering the final test scores, the program combines them with the grades of the semester work and gives the final grade figures and written, as in figure (12).

|            |             |                       |          |      | -          | نـ الطلاب  | رجان  | بد     | نمائي    | <u>کشه</u>                            |               |          |
|------------|-------------|-----------------------|----------|------|------------|------------|-------|--------|----------|---------------------------------------|---------------|----------|
|            | إحص ١٢٤     | رمز المقرر:           |          |      | ن سعيدان   | ، سالم حسا | محمد  | نر:    | المحاد   | ماد والإدارة                          | كلية الاجتد   | اكلية:   |
|            | 2032        | رقم الشعبة:           |          |      | ارة (١)    | تصاد والإد | الاف  | باء فو | الإحص    | / وحدة الأساليب الكمية                | نظم المعلومات | لقسم:    |
|            | 16          | الطلاب بالكشف:        | 326      | 5    | ت المقرر:  | عدد ساعة   | U     | ريو    | بكالو    |                                       | لثاني         | لقصل:    |
| عدد الغياب | ثمية الثجاح | ثمية النجاح بالنهائي  | الغياب   | نىپة | ع بالأعمال | نسية النجا | دل    | ر الم  | التقد    | الناجمين بالمساعدة                    | المنسحيين     | لمحرومين |
| 0          | 0.78        | 1.00                  | 0.0      | 00   | 0.         | 78         |       | 3      |          | 0                                     | 3             | 4        |
|            | ملاحظات     | الدرجة التهانية كتابة | التقدير  | رقمأ | النهاني    | القصلية    | هرم   | غاب    | حضر      | اسم الطالب                            | رقم الطالب    | تسلسل    |
|            | منسحب       |                       | 1 1      |      | متسحب      |            |       |        |          | فوزان بن فالح بن هلال المضيله المطيري | 351109129     | 1        |
|            | تقدير محل   | خمس وسيعون درجة       | +e       | 75   | 32         | 43         |       |        | نعم      | مصدين عبدالرجمن بن ابراهم الضرس       | 351112436     |          |
|            |             | سيمون درجة فقط        | ε        | 70   | 34         | 36         |       |        | انم      | سطامين على بن عبدالحزيز الربيش        | 351113063     | 3        |
|            | محزوم       |                       |          |      | محزوم      |            | تعم   |        |          | معاذين عيدالكريمين محمد الخطيب        | 351116913     |          |
|            | منسحب       |                       |          |      | منسحب      |            |       |        |          | مذكر بن هيف بن مذكر القصائي           | 352109014     |          |
|            | مثبيحيا     |                       |          |      | منسحيه     |            |       |        |          | عيدالله بن أحمد بن عبدالله السليم     | 352113615     |          |
|            | محزوم       |                       |          |      | محزوم      |            | تعم   |        |          | فيد بن عبد العزيز بن بن فيد السليم    | 361108729     |          |
|            |             | سبع وتمانون درجة      | +4       | 87   | 39         | 48         |       |        | نمم      | خالد بن فرحان بن بن برهوم الحريبي     |               |          |
|            |             | ثلاث وخمسون درجة      |          | 53   | 26         | 27         |       |        | انعم     | ريان بن عبالمصن بن علي الجاس          | 361110098     | 9        |
|            |             | تماتني وتسعون درجة    | +1       | 98   | 40         | 58         |       |        | لمم      | عيدالله بن على بن عيدالله المدالله    | 361112192     |          |
|            | تقير محل    | خمس وتماثون نرجة      | +4       | 85   | 37         | 48         |       |        | لعم      | سلطان بن عبدالله بن سجد الحيسوني      |               | 11       |
|            |             | سبع وخمسون درجة       |          | 57   | 28         | 29         |       |        | لعم      | يزيد بن سالم بن بن مسحد الحربي        |               |          |
|            | محزوم       |                       |          |      | محزوم      |            | لعم   |        | 1        | طلال بن فيصل بن عبدالكريم الفدا       |               |          |
|            | محزوم       |                       |          |      | محزوم      |            | تعم   |        |          | على سلمان فيصل الجوابرة               |               |          |
|            |             | إثلثان وسيعون درجة    |          | 72   | 33         | 39         |       |        | أغم      | ريان بن تَركي بن غرم ال غرم الغامدي   |               |          |
|            | تقاير محل   | خمان وتسعون نزجة      | +1       | 95   | 39         | 56         |       |        | لمم      | الحمد بن يحي بن بسعيد معسوي           | 371116968     | 16       |
|            |             | رئيس القسم            |          |      |            | س المادة   | مثر   |        |          | مشرف المادة                           |               |          |
|            |             | أ. أحمد عدالله الحجاج | الإسم:   |      |            | مىن سعيدار | سالم، | محمد   | الاسم:   | محمد سالم حسن سعيدان                  | الاسم:        |          |
|            |             | acco                  | التوقيع: |      |            |            |       |        | التوقيع: |                                       | التوقيع:      |          |

Figure (12): Shows the final result list of one group

| CI   | BE  | ناد 9 الإدادة<br>College of<br>& Econom | F Business **                          | ۔<br>کٹب                |
|------|-----|-----------------------------------------|----------------------------------------|-------------------------|
| 203  | 32  | نشعبة:                                  |                                        | ا <u>لمة</u><br>أستاذ ا |
| 16   | 3   |                                         | إجمالي عدد الطلاب المسجلين             | -1                      |
| 3    |     |                                         | عدد الطلاب المنسحبين بعذر              | -2                      |
| 4    |     |                                         | عدد الطلاب المحرومين                   | -3                      |
| 0    |     |                                         | عدد الطلاب الغائبين                    | -4                      |
| 9    |     |                                         | عدد الطلاب الذين أدوا الامتحان النهائي | -5                      |
| 7    |     |                                         | عدد الطلاب الناجحين                    | -6                      |
| 2    |     |                                         | عدد الطلاب الراسبين                    | -7                      |
| 0.7  | 8   |                                         | نسبة الطلاب الناجحين                   | -8                      |
| %    | عدد |                                         | عدد ونسبة الطلاب لكل تقدير             | -9                      |
| 0.22 | 2   | +1                                      |                                        |                         |
| 0.00 | 0   | î                                       |                                        |                         |
| 0.22 | 2   | ب+                                      |                                        |                         |
| 0.00 | 0   | ب                                       |                                        |                         |
| 0.11 | 1   | ج+                                      |                                        |                         |
| 0.22 | 2   | <b>E</b>                                |                                        |                         |
| 0.00 | 0   | +2                                      |                                        |                         |
| 0.00 | 0   | د                                       |                                        |                         |
| 0.22 | 2   | هـ                                      | من الطلاب الحاضرين في الاختبار النهائي |                         |

Figure (13): A course statistic for one group

If the college administration need to add one or two degrees to those who have received 59 or 58, the process done without any effort to control the main screen. The same is true for adding number to modify grades.

# تقرير عن تطبيق أدوات القياس والمصول على النتائج الفعلية

تكون الدرجة الكلية للمقرر من /١٠٠/ بحيث يتم تقسيمها على أدوات القياس كما يلي: تخصص / ٤٠ / درجة للاغتبارات النهائية أداة القياس رقم (٢) كما تخصص / ٢٠ / درجة لأعمال السنة تشلمل أدوات القياس رقم (١). رقم (١). رقم (٥). رقم (٨).

| نسبة النجاح | عدد الطلاب | اسم ورمز العقرر                          |
|-------------|------------|------------------------------------------|
| 78%         | 16         | الإحصاء في الافتصاد والإدارة (١) إحص ١٢٤ |

تفسير نتائج مقرر الإحصاء في الاقتصاد والإدارة (١) (الفصل الدراسي الثاني هـ) مقرر نظري

|         | مجموع          |        | درجة           | 60       | سنة بالتفصيل  | درجات أعمال ال | مجموع درجات | درجة الاختبار |               |   |
|---------|----------------|--------|----------------|----------|---------------|----------------|-------------|---------------|---------------|---|
| التقدير | الدرجات الكلية | المعمل | اختبارات قصيرة | الواجبات | اختبار ف ثاتي | اختبار ف أول   | أعمل السنة  | النهاني       | الرقم الجامعي | 3 |
|         | 100            | 10     | 10             | 10       | 15            | 15             | 60          | 40            |               |   |
|         |                |        | 5              |          | غاثب          | غائب           |             | مثنيجاب       | 351109129     | Г |
| +=      | 75             |        | 13.75          | 9.5      | 10.5          | 8.25           | 43          | 32            | 351112436     | Г |
| €       | 70             |        | 12             | 12       | 6.5           | 5              | 36          | 34            | 351113063     | Γ |
|         |                |        | 7              |          | غائب          | 6.5            |             | محزوم         | 351116913     | Ī |
|         |                |        | 2.75           |          | غائب          | غائب           |             | ملتنحب        | 352109014     | Ī |
|         |                |        | 0.5            |          | غاثب          | غائب           |             | ملسخب         | 352113615     | Ī |
|         |                |        | 1.25           |          | غاثب          | غائب           |             | محزوم         | 361108729     | Ī |
| ŧų.     | 87             |        | 13.75          | 15       | 11            | 8.25           | 48          | 39            | 361109290     | Ī |
| A       | 53             |        | 10.5           | 5.5      | 4             | 6.5            | 27          | 26            | 361110098     | Γ |
| +Î      | 98             |        | 14.25          | 15       | 13.5          | 14.5           | 58          | 40            | 361112192     | Ī |
| Ψ.      | 85             |        | 12             | 14       | 10            | 11             | 48          | 37            | 362114321     | Ī |
| ۸       | 57             |        | 7.25           | 13       | 6.5           | 2              | 29          | 28            | 362114784     | Ī |
|         |                |        |                |          | غاثب          | غائب           |             | محزوم         | 362118540     | Ī |
|         |                |        | 2.75           | 2.5      | غاثب          | 5              |             | محزوم         | 362118632     | Ī |
| ē .     | 72             |        | 13.5           | 12       | 6.5           | 6.5            | 39          | 33            | 362118652     | Γ |
| +1      | 95             |        | 15             | 15       | 13            | 10.75          | 56          | 39            | 371116968     |   |

Figure (14): Report of measurement tools of one group

| إحص ١٢٤                  | رمز المقرر:                     | 0         | وانس  | س پونس                 | عادل موس              |                                                              | ماد والإدارة | كلية الامتد | الكلية:                               |            |       |
|--------------------------|---------------------------------|-----------|-------|------------------------|-----------------------|--------------------------------------------------------------|--------------|-------------|---------------------------------------|------------|-------|
| 2033<br>تاجمين بالمساعدة | رقم الشعبة:<br>ب المستفيدين 8 ا | الظلاء    | (۱) š | ك والإدار<br>، المقرر: | في الاقتص<br>دد ساعات | القسم: نظم المعلومات / وحدة الأساليب الكمية<br>القصل: الثاني |              |             |                                       |            |       |
| 1                        | نهانية والنقدير                 | لارجة الا | 1     | لطالب                  | درجات ا               | بار                                                          | ر الاذ       | حضو         | العدد الكلي لطلاب الشعبة              | 47         |       |
| ملاحظات                  | الدرجة كتابة                    | التقدير   | رقمأ  | الثهائي                | القصلية               | هرم                                                          | غاب          | حضر         | اسم الطالب                            | رقم الطالب | تسلسل |
| تقير بإضافة ١            | خمس وسيعون درجة                 | +5        | 75    | 35                     | 39                    |                                                              |              | لعم         | عزاءين مصدين صالح العليان             | 351112173  | 1     |
| تجاح بالمساعدة           | ستون درجة فقط                   | 2         | 60    | 28                     | 30                    | П                                                            |              | نعم         | فيصل بن عبدالكريم بن عبدالله القريظي  | 351116915  | 2     |
| تقير بإضافة ١            | خمس وتمانون درجة                | ÷ų.       | 85    | 36                     | 48                    |                                                              |              | نعم         | حسام بن عبدالحزيز بن ناصر السديس      | 361109203  | 3     |
| تقابر بإضافة ٢           | تمانون درجة فقط                 | Ų         | 80    | 30                     | 48                    | П                                                            |              | نس          | صفران بن صالح بن عيدالله السجد        | 361109441  | 4     |
| تقاير بإضافة ٢           | خمس وسيعون ترجة                 | ++        | 75    | 32                     | 41                    |                                                              |              | لعم         | أيمن بن سند بن صنيدح المطيري          | 361109505  | 5     |
| تقابر بإضافة ١           | سبعون درجة فقط                  | 7.        | 70    | 29                     | 40                    | П                                                            |              | نعم         | عبدالله بن محمد بن سليمان الجمعه      | 362113252  | 6     |
| تقاير بإضافة ٢           | خمس وسلون ترجة                  |           | 65    | 25                     | 38                    |                                                              |              | نعم         | عبدالله بن هادي بن مزيد المعرى الحربي | 362113389  | 7     |
| تقاير بإضافة ٢           | خمس وستون درجة                  | +3        | 65    | 27                     | 36                    |                                                              |              | لعم         | بدرين عبدالرحن بن محد السري           | 362114246  | 8     |
|                          | رنيس القسم                      |           |       |                        | ن المادة              | مدر                                                          |              |             | مشرف المادة                           |            |       |
|                          | أ. أحمد عبدالله الحجاج          | الاسم:    |       |                        | يونس وانس             | موسی                                                         | عادل         | الاسم:      | محمد سالم حسن سعيدان                  | الاسم:     |       |
|                          | 98000 Visia 200                 | التوقيع:  |       |                        |                       | -                                                            | -            | التوقيع     |                                       | التوقيع:   |       |

Figure (15): Show students who obtained the marks of assistance for one group

The figure (15) shows the list of students who received the marks of assistance, whether to pass or to modify the grades.

The figure (16) shows the results of the goodness of fit test of and frequency distribution and some statistical measures of the results of the students of one group.

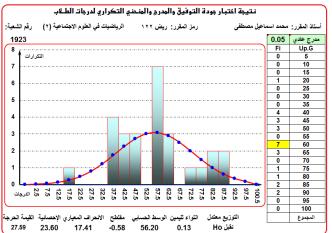

Figure (16): Histogram and goodness of fit test for the normal distribution of one group

The figure (17) shows one of the requirements of the course file that we need for academic accreditation.

| تحليل النتائج                   | الشعبة: 1993   |       |  |  |  |
|---------------------------------|----------------|-------|--|--|--|
| سبب النتيجة                     | التقدير        | تسلسل |  |  |  |
| أداء الطالب للاختيارات المطلوبة | _&             | 1     |  |  |  |
| أداء الطالب للاختبارات المطلوبة | +3             | 2     |  |  |  |
| أداء الطالب للاختبارات المطلوبة | ب              | 3     |  |  |  |
| أداء الطالب للاختبارات المطلوبة | ٥              | 4     |  |  |  |
| أداء الطالب للاختبارات المطلوبة | ب+             | 5     |  |  |  |
| أداء الطالب للاختبارات المطلوبة | +=             | 6     |  |  |  |
| أداء الطالب للاختبارات المطلوبة | _&             | 7     |  |  |  |
| أداء الطالب للاختبارات المطلوبة | <del>+</del> = | 8     |  |  |  |
| أداء الطالب للاختبارات المطلوبة | +=             | 9     |  |  |  |
| أداء الطالب للاختبارات المطلوبة | ٥              | 10    |  |  |  |
| أداء الطالب للاختبارات المطلوبة | ٥              | 11    |  |  |  |
| أداء الطالب للاختبارات المطلوبة | ب              | 12    |  |  |  |

Figure (17): Analysis of the results of one group

| PRI                                                         | PARE INFLUENTIAL GRA | COLLEGE OF BUSINESS AND ICOMOMIES COULTES THE RESULTING COMMINITY  E COLOR OF THE COMMINITY  E COLOR OF THE COMMINITY  E COLOR OF THE COMMINITY  E COLOR OF THE COMMINITY  E COLOR OF THE COMMINITY  E COLOR OF THE COMMINITY  E COLOR OF THE COMMINITY  E COLOR OF THE COMMINITY  E COLOR OF THE COLOR OF THE C |        | الملكة العربية السعودية |        |       |                  |         |          |             |        |
|-------------------------------------------------------------|----------------------|----------------------------------------------------------------------------------------------------|--------|-------------------------|--------|-------|------------------|---------|----------|-------------|--------|
|                                                             |                      | Name of Course Ins                                                                                                    | truc   | tor:                    | Mul    | ıamm  | ad Sal           | em Sai  | dan      |             |        |
| Statistics in Business and Economics I STAT 124 Class: 2032 |                      |                                                                                                    |        |                         |        |       |                  |         |          |             |        |
|                                                             |                      |                                                                                                    |        |                         |        |       |                  |         |          |             |        |
|                                                             |                      | dents will demonstrate lat<br>and understanding acros                                                                                                    |        |                         |        | •     | tical bus        | iness   |          |             |        |
|                                                             | Knowicoge            | and understanding across                                                                                                    | 3 Iune | tional                  | arcas  | •     |                  |         |          |             |        |
|                                                             |                      |                                                                                                    | 71     | ify Cor                 |        | F 1   | . 16             |         |          | Relevant Th |        |
| ID                                                          | S. Number            | Student Name                                                                                                    | Iden   | T1                      | icepts | Expia | in and Sur<br>T2 | nmaries | Apply :  | T3          | eories |
| ш                                                           | 5. Ivaliber          | Student Ivame                                                                                                    | E      | S                       | UE     | E     | S .              | UE      | E        | 13<br>S     | UE     |
| 1                                                           | 361112192            | عبدالله بن على بن عبدالله المدالله                                                                                                    | 1      |                         |        | 1     |                  |         | <b>✓</b> |             | +      |
| 2                                                           | 361109290            | خالد بن فرحان بن بن در هوم الحربي                                                                                                    | _      |                         |        | 1     |                  |         | <b>√</b> |             | _      |
| 3                                                           | 351112436            | محمد بن عبدالرحمن بن ابراهيم الخميس                                                                                                    |        | 1                       |        |       | 1                |         |          | ✓           |        |
| 4                                                           | 351113063            | سطام بن علي بن عبدالعزيز الربيش                                                                                                    |        |                         | 1      |       |                  | 1       |          |             | 1      |
| 5                                                           | 361110098            | ريان بن عبدالمحسن بن على الجاسر                                                                                                    |        |                         | 1      |       |                  | 1       |          |             | 1      |

Figure (18): Rubrics of one group

| Cou   | Matrix course with teaching strategies and Assessment methods  Course Name and code: Statistics in Business and Economics I STAT 124  Department M.I.S/Unit quantitative metho |                               |                                                      |  |  |  |  |  |  |  |  |
|-------|----------------------------------------------------------------------------------------------------|-------------------------------|------------------------------------------------------|--|--|--|--|--|--|--|--|
| Order | Learning outcomes / learning domains<br>According to the National Qualifications<br>Requirements                                                                               | Teaching course<br>Strategies | Assessment Methods of<br>Course                      |  |  |  |  |  |  |  |  |
| 1     | Knowledge                                                                                                    |                               |                                                      |  |  |  |  |  |  |  |  |
| 1.1   | The basic concepts of probabilities, application of probability rules and regulations.                                                                                         | Lectures, Training, Lab       | Mid-term and final exams,<br>Practical exam, Quizzes |  |  |  |  |  |  |  |  |
| 1.2   | Discrete and continuous probability distributions.                                                                                                    | Lectures, Training, Lab       | Mid-term and final exams,<br>Practical exam, Quizzes |  |  |  |  |  |  |  |  |
| 1.3   | Study of some discrete probability distributions (Binomial, Poisson, Hyper geometric).                                                                                         | Lectures, Training, Lab       | Mid-term and final exams,<br>Practical exam, Quizzes |  |  |  |  |  |  |  |  |
| 1.4   | The application of sampling distributions and central limit theorem.                                                                                                    | Lectures, Training, Lab       | Mid-term and final exams,<br>Practical exam, Quizzes |  |  |  |  |  |  |  |  |
| 1.5   | Statistical estimation and hypothesis testing for<br>one population parameters.                                                                                                | Lectures, Training, Lab       | Mid-term and final exams,<br>Practical exam, Quizzes |  |  |  |  |  |  |  |  |
| 1.6   | Statistical estimation and hypothesis testing for two population parameters.                                                                                                   | Lectures, Training, Lab       | Mid-term and final exams,<br>Practical exam, Quizzes |  |  |  |  |  |  |  |  |
| 1.7   | SPSS package and how to analyze and interpret the data output.                                                                                                    | Lectures, Training, Lab       | Mid-term and final exams,<br>Practical exam, Quizzes |  |  |  |  |  |  |  |  |

Figure (19): Matrix course with teaching strategies and assessment methods for STAT124

To get results report for the course tests for any student, as in figure (20), enter its number on the main screen, then press the "results of the student".

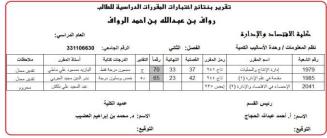

Figure (20): A report of the final results of one student in the quantitative methods unit

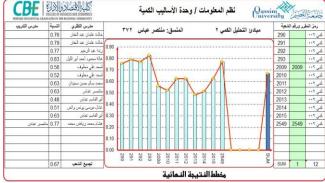

Figure (21): Comparison of pass rates among students of the course QUN200

For getting the graph, as in figure (21), for any course, enter the course code in the main screen, then press the key "statistical tests and graphs" and then "graphical representation of pass rates".

For any of the tests, as in figure (22), figure (23), and figure (24) then enter the numbers of the groups or the codes of the courses in the cells assigned to them.

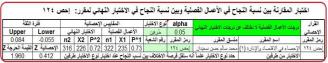

Figure (22): Comparison test for one of the courses

|        | 2    | 039                         | الشعبة: ا | ** | إحص ه               | جاح للمقررين: إحص ١٢٤ الشعبة: 2030 وبين | بين نسبتي الن | لمقارنة | ختبار ا     | 1      |        |
|--------|------|-----------------------------|-----------|----|---------------------|-----------------------------------------|---------------|---------|-------------|--------|--------|
| ائنية  | P2   | يَال                        | نوع الاخ  |    |                     | القرار الإحصائي                         |               | alpha   | P0          | P1     | الثنبة |
| 2039   | 0.94 | 116                         | طرفيز     |    |                     | القرار الإحصائي                         |               | 0.05    |             | 0.71   | 2030   |
| البترر | Tiji | المتقمين الناجحين الإحسالية |           |    | نست النجاح مختلفتان | المتقدمين                               | الناجحين      | رجهٔ آ  | الوِّمة الد | المقرر |        |
|        | -22  | 19                          | 15        | 16 |                     | نسبتي النجاح مختلفتان                   | 35            | 25      | 2           | .01    |        |

Figure (23): Comparison test of the pass rates of the two groups 2030 and 2039

|      | اختبار التجانس بين الشعب أو بين المقررات |     |     |     |     |     |     |     |     |            |               |                           |                                  |                       |
|------|------------------------------------------|-----|-----|-----|-----|-----|-----|-----|-----|------------|---------------|---------------------------|----------------------------------|-----------------------|
| sum  | ھ                                        | 3   | +3  | ٤   | +5  | ņ   | +ų  | i   | +i  | رقم الشعبة | رمز المقرر    | اسم المدرس أو المنسق      | اسم المقرر                       | رمز المقرر            |
| 43   | 4                                        | 5   | 6   | 10  | 12  | 2   | 2   | 2   | 0   | 1980       |               | جلال عبد الله العشى       | إدارة الإنتاج والعمليات          | ئاج ۲٤۱               |
| 34   | 5                                        | 3   | 3   | 5   | 4   | 8   | 3   | 3   | 0   | 1981       |               | ناجح المبروك              | إدارة الإنتاج والعطيات           | ناج ۲٤١               |
| 31   | 7                                        | 5   | 4   | 3   | 2   | 6   | 3   | 1   | 0   | 1985       |               | بدر الدين مجيد الجريى     | مقدمة في علم الإدارة (١)         |                       |
| 19   | 5                                        | 1   | 1   | 0   | 1   | 3   | 5   | 1   | 2   | 1986       |               | ناجح المبروك              | مقدمة في علم الإدارة (١)         |                       |
| 24   | 4                                        | 5   | 5   | 4   | 1   | 4   | 1   | 0   | 0   | 1989       |               | جلال عبد الله العشى       |                                  |                       |
| 29   | 6                                        | 6   | 5   | 6   | 2   | 3   | 1   | 0   | 0   | 1990       |               | جلال عبد الله العشي       | نظرية اتخاذ القرارات             |                       |
| 12   | 2                                        | 3   | 1   | 0   | 3   | 2   | 1   | 0   | 0   | 1993       |               | بدر الدين مجيد الجربي     |                                  |                       |
| 34   | 13                                       | 0   | 3   | 2   | 2   | 10  | 1   | 2   | 1   | 1995       | 5.            | حمادة فوزي المكاوي حلاو   | مبادئ التحليل الكمى ١            |                       |
| 40   | 16                                       | 3   | 2   | 6   | 5   | 4   | 2   | 2   | 0   | 1997       |               | محمد اسماعيل مصطفى        | ميادئ التحليل الكمى ١            | کمی ۰۰۰۱              |
| 35   | 10                                       | 2   | 5   | 5   | 5   | 2   | 3   | 2   | 1   | 2030       |               |                           | الإحصاء في الاقتصاد والإدارة (1) | إحص ١٢٤               |
| 51   | 13                                       | 6   | 8   | 5   | 8   | 3   | 4   | 2   | 2   | 2031       |               | عادل موسى يونس وانس       | الإحصاء في الاقتصاد والإدارة (1) | إحص ١٣٤               |
| 35   | 10                                       | 2   | 5   | 5   | 5   | 2   | 3   | 2   | 1   | 2030       |               | عبد المجيد على بلكش       | الإحصاء في الاقتصاد والإدارة (١) | إحص ١٢٤               |
| 39   | 11                                       | 5   | 4   | 7   | 6   | 5   | 1   | 0   | 0   | 2033       |               | عادل موسى يونس وانس       | الإحصاء في الاقتصاد والإدارة (1) |                       |
| 16   | 2                                        | 1   | 0   | 5   | 1   | 4   | 2   | 1   | 0   | 262        |               | الوازيد مسعود على ماطي    | المحاكاة في الإدارة              |                       |
| 36   | 6                                        | 3   | 5   | 2   | 6   | 5   | 4   | 2   | 3   | 266        |               | سرزان عبدالرحمن علام      | الإحصاء في الاقتصاد والإدارة (١) |                       |
| 48   | 10                                       | 4   | 6   | 3   | 6   | 7   | 5   | 4   | 3   | 282        |               | رندا عبد الرحيم           | ميادئ التحليل الكمى ١            |                       |
| 45   | 11                                       | 4   | 5   | 3   | 6   | 5   | 4   | 6   | 1   | 290        |               | خالدة عثمان عبد الغفار    |                                  | کمی ۰۰۲               |
| 48   | 10                                       | 2   | 9   | 4   | 7   | 9   | 5   | 1   | 1   | 291        |               | خالدة عثمان عبد الغفار    | مبادئ التحليل الكمى ٢            |                       |
| 48   | 11                                       | 7   | 3   | 3   | 4   | 10  | 6   | 3   | 1   | 292        |               | رندا عيد الرحيم           | ميادئ التحليل الكمي ٢            | کمی ۲۰۰۲              |
| 46   | 8                                        | 2   | 5   | 8   | 7   | 8   | 4   | 3   | 1   | 293        |               | هالة محمود أحمد أبو اللول |                                  | كمي ٢٠٠٠<br>الإحصائية |
| 713  | 164                                      | 69  | 85  | 86  | 93  | 102 | 60  | 37  | 17  |            | القيمة الحرجة | 181.77                    | 164.71                           | الإحصانيه             |
| sum  | 'n                                       | 3   | +3  | ε   | +E  | ņ   | +ų  | 1   | +1  | التقيرات   | alpha         | 2                         | مستويات الطلاب في الن            | القرار                |
| 2908 | 653                                      | 262 | 278 | 297 | 313 | 300 | 268 | 246 | 291 | للمقررات   | 0.05          |                           | مسووت استرب سيء                  | الإحصائي              |

Figure (24): The test of homogeneity between the specific groups

The full report of the course cannot be submitted either for international or national accreditation, because either of them contains between six and nine pages, so we have only suggested that the first or last page of those reports be presented in Arabic or English.

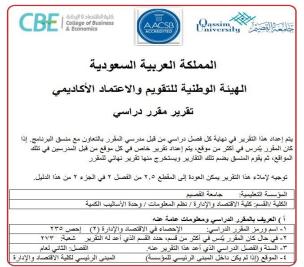

Figure (25): The first page of the International academic report in Arabic for one group

The user of the program does not need to spend any effort to set up any of these reports, because the program will do it. Only select the group number, open the report, print it or save it in PDF format, but we should not forget that the course methodology is the source of many data in the report of the course. We should depend on the syllabuses in filling the "report data entry schedule". It is advice to fill report data entry schedule at the beginning.

To get any of the reports, as in figure (25) above, figure (26), figure (27), and figure (28), below for any group enter the group code number in the main screen, then print the report or save it in PDF format.

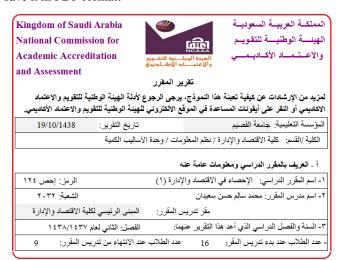

Figure (26): The second page of the national academic report in the Arabic of one group

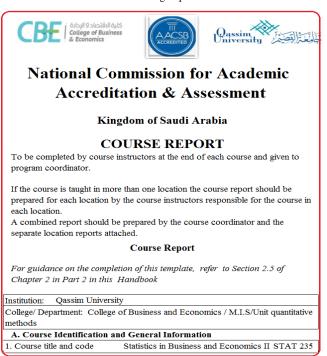

Figure (27): The first page of the international academic report in English for one group

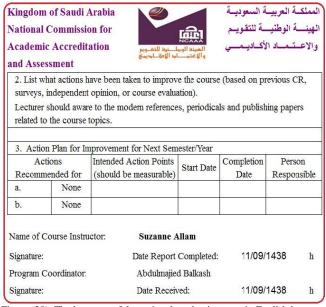

Figure (28): The last page of the national academic report in English language for one group

#### VIII. CONCLUSION

The problem of completing the sheets, lists and the necessary reports for a faculty member is spending more time and effort to obtain the semester test scores and statistical reports, by adopting the primitive manual method. This resulted in many unintended errors. Therefore, we presented this program as an alternative to this problem. We summaries the outputs of the program as following:

- 8.1. Reports and lists required for international and national academic accreditation in Arabic and English language.
- 8.2. Attendants and denied lists required at the end of the semester, to submitted for student affairs.
- 8.3. Lists of tests attendance and results of the midterms and quizzes during the semester.
- 8.4. List of marks of the semester homework and the final results of the course.
  - 8.5. Course statistic and result summary of the course.
- 8.6. Perform many statistical tests used in the planning and decisions making to improve the educational process.

#### REFERENCES

- Greg Harvey, Microsoft Excel 2010 All-in-One For Dummies, Published by Wiley Publishing, Inc. 111 River Street Hoboken, NJ 07030-5774.
- [2] Michael Alexander and John Walkenbach, Microsoft Excel Dashboard and Reports, Published by Wiley Publishing, 2010.
- [3] Abdulmajied Balkash, Mohamad Kebieh, Application Programs (1)
   College of Economics Aleppo University Publications, 2004.
- [4] Abdulmajied Balkash, Mohamad Kebieh, Abdullah Hammadeh, Application Programs (2) College of Economics Aleppo University Publications, 2004.
- [5] Eiman Jamil Mahdawi, Hasan Ahmad Adushamlah Computer Science Applications Dar Safa Publications, Jourdan 2008.

- [6] Abdulrahim Abdulhamid Alsaahti, Madhat fahmi saleh, Principles of Statistical Analysis in Economics and Management using Excel, Jeddah Publishing House, Kingdom of Saudi Arabia, 2005.
- [7] Adnan Majed Abdulrahman Barri, Mahmood Mohamad Ibrahim Hendy, Principles of probability and statistics using Excel, Dar Al Shehri Printing & Publishing, Kingdom of Saudi Arabia, 2004.
- [8] Ibrahim Ali Ibrahim Abdrabo, Mostafa Majed Mahmood, University House for Printing and Publishing, Alexandaria, 2006.